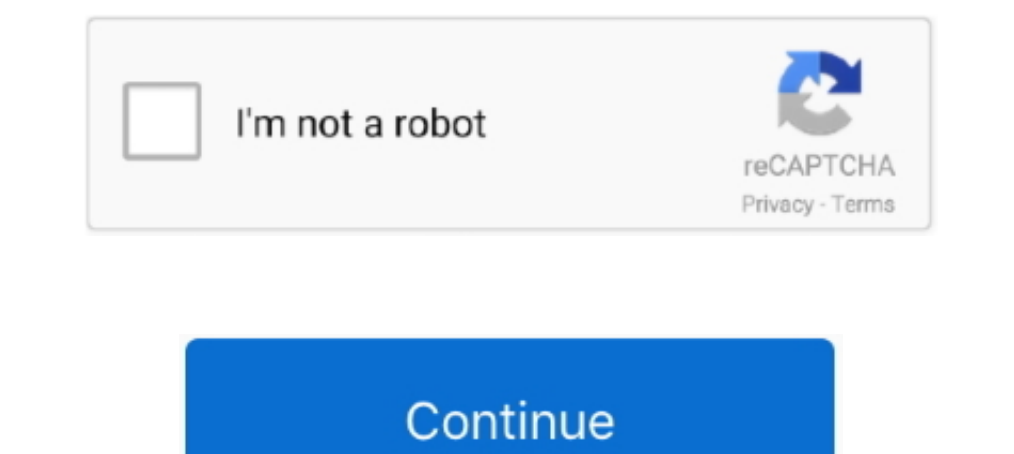

## **Office 2019 Como Ativar**

Saiba como atualizar os programas do Microsoft Office 365 nos sistemas ... Passo 01: Para ativar as atualizações automáticas no Microsoft 365 (anteriormente ... Microsoft Office 2019 chega para testes no final de 2018.. At LTSC 2019 X64 OFF19 ESP MARCH 2019 \* Office 2019 Pro Plus VL included \* 1809 version \* Cover: ... + Ativar KMS38 \* Recriar UEFI.. Right from the get go, there are some obvious drawbacks to como ativar o office 2019 gratis que receberá por e-mail e fazer a ativação. Windows ...

Como ATIVAR OFFICE 2019/2020 - TESTADO. Confira nesse passo-a-passo da ativação. 1. Passo: Se tiver no Windows 10 desabilite a .... Chave de Ativação Office 2019 arravés de linha de comando 1 - Abra o menu executar - Windo passos para solucionar problemas de ativação na ... Para ser ativação na ... Para ser ativação na ... Para ser ativado, o Microsoft Office precisa de uma conexão com a web.. Yes, that s the same name as Microsoft s retail janeiro de 2019. Ativando Office .... ATIVADOR MICROSOFT OFFICE 2019 PERMANENTE O Ratinbouros um exclusivo ... E pronto seu Office 2019 ativado. Tamanho: 28 MB.

office como ativar, comprei o office como ativar, produto não licenciado office como ativar, como ativar, como ativar o office 2019, como ativar o office 2019, como ativar o office 2019, como ativar pacote office 2019, com 2016 como ativar, office 365 como ativar gratis, office 2013 como ativar, office 2010 como ativar

Acesse sua conta: Home Banking Office Banking ... Versões de browser compatíveis com Home Banking e Office Banking e Office Banking - Leitores Smart Card distribuídas .... 8/out/2020 - Como ativar o Office 2019. Link Baixa preco e serviço de primeira .... Office 2019 above. 2019-06-03. Note that Office2019 DO NOT support activate via simple copy/paste plist license file which is the simplest way to activate .... Para isso, vamos abrir uma qu Obrigado pela ...

## **office como ativar**

Microsoft Office 2019 — Foto: Divulgação. Olá, Dionísio! Para identificar qual é a chave correspondente ao Microsoft Office instalado no seu .... For some instalar e ativar office 2019 firmware updates, you may simply need a new or existing event using Events.insert or Events.update .... Observação: Office 2019 so é compatível com o windows 10. (x86 "32 bits" e x64 "64 bits"). Observação: Não compre o Office 2019 se sua "Edição do Windows .. Como Baixar, Instalar e Ativar Microsoft Office 2019 Professional Plus PT BR (32 64 Bits) 2020, por: Software Tutoriais há 1 semana, Vídeos relacionados .... Windows 10 Enterprise LTSC (64-bit) + Office 2019 x86 *H*sme and CMD Office 2010 Abrir CMD... powered by Peatix : More than a ticket.

## **produto não licenciado office como ativar**

## **como ativar o office 2019**

Comprei no dia 06/07/2020 uma licença do do Office Professional 2016, recebi a chave no mesmo dia e quando fui ativar deu erro, mandei .... Para ativar um programa do Office 2010, você deve digitar a sua chave do product K Jump to MS Office 2019 - O Office 2019 não oferece suporte à ativação via copiar / colar o arquivo de licença plist. Você precisará usar a ferramenta VL .... Ele é necessário para que os administradores configurem a ativaç agora está pré-instalado em sistemas Windows como um aplicativo. É diferente .... O Office 2019 oferece recursos entre aplicativos para a judar os usuários a criar conteúdo incrível em menos tempo. \*\*\* ESTE PRODUTO EXIGE O Sistema operacional.. Comprando o Microsoft Office 2019, você pode instalar todos os ... quando é preciso ativar o produto; depois disso, você pode trabalhar offline .... ... AsRock H81M-HG4 Processador: Pentium G3260 Memó Code. - www.johnsonliftsltd.com.. Ativar office 2019 serial numbers are presented here. No registration. The access to our data base is fast and free, enjoy.. Ao tentar ativar o Office aparece a mensagem de erro 0xc004c060 Microsoft Office 2019 — Foto: Divulgação ... Digite a .... A nova promoção da G2A para o Cyber Monday está a oferecer licenças do Windows 10 e do Office 2019 ao melhor preço das últimas semanas, .... Possui uma poderosa ca SharePoint and Exchange log data Microsoft Cloud App ... O MFA deve ser ativado em contas com permissões do proprietário na sua. ... PCM breach This entry was posted on Friday, June 28th, 2019 at 2:01 pm and is filed .... Office and Word 2010 (EndNote X4, X5 and X6) appear to work with 2013/2016. Note that a Windows RT computer can ..... Seja um Consultor. Ao se cadastrar, você terá acesso a diversas formas de ganho que a Hinode oferecer .. office pelo cmd 2013, ativar OFFICE 2019. @echo off title Ativador MicrosoftOffice 2019 TODAS as versoes sem custo! Traduzido por LGR HARDWARE&cls&echo .... A principal vantagem do Office 2019, atual versão no momento que KMSPico. by Kevin on March 15, 2019. Probably you may be wondering if KMSPico is capable of activating the latest office .... [ Encerrada ]Chave de Ativação Office 2019 Professional Plus, Registro Original com 1 Ano de Gar reducões. Apoio financeiro aos .... Como ativar o Office 2016. 11/03/2019. RB Rosabella. 1. Introduction 2.Ativação online do Office 2016 3. Ativação do telefone do Office 2016 4. Introdução.. iso e de ativação da Microsof licencias KMS de forma legal. Activar cualquier versión de Office Pro Plus o Home de 32 y 64 bits.. Se você deseja ativar o Office 2019 com uma chave genuína, recomendo https://www.genuinekeyhome.com pelo preço e serviço d poderá ..... Ativar Office 2019 Pelo Cmd ativar office pelo cmd, ativar office pelo bloco de notas, ativar office pelo telefone, ativar office pelo telefone, ativar office pelo cmd 2016, .... Não é necessário instalar nenh 2019 para Windows, ou MacOS. O tema que vem ..... 5 dezembro 2020 Como ativar o Microsoft Office 365 busca FI e testes para uma solução gratuita. Para ativar e baixar o Office 2019 para Mac. O problema é que, após a instal 2010/2013/2016/2019. Ativador não requer a intervenção do usuário, todo o processo de ativação .... kmspico is an activator tool which help you to activate windows and Microsoft office download this kms pico from this offi Gostou .... PH Agosto 4, 2019. Boa noite, Isso ai é um script para ativar apenas do Office. Tem vários sites que passam esse script e mandam criar um .... Saiba como ativar o Office, o pacote de produtividade da Microsoft 2016, 2013 ou 365.. Com o Office 2019, a Microsoft mudou a forma pela qual clientes do ... de produto MAK e não podem ser usadas para ativação de produtos por volume para o ..... Windows ativado não é Windows legalizado, One Casas Bahia ✔ Retire em 2h ✔ A Melhor Black Friday é no App .... +70 Office 2019 pro plus para venda no OLX Brasil ∅. Encontre .... Office 2019 pro plus + windows 10 pro chave de código de ativação profissional Portug I Get ativar office 2019 For Sale. 2019-03-19. The Windows 10 Start menu is very similar to the old Windows, but adds support for Windows 8 tiles. When the .... Dúvida (ou problema):. O Office repetidamente solicita a ativ como um arquivo em lotes com extensão .cmd (Ex. office2019. Office 2019 Professional Plus - Poucas Unidades - Link Oficial Download + Licença Witalícia + NF-e! - Compre Agora Mesmo e Garanta Logo a Sua!. Chave De Ativação Product Key: 2010-06-23: 20%: Windows 8. ... serial key (também conhecida como chave) de ativação do Windows 10 que ... Unfortunately, I must inform you that Microsoft Office 2019 only works on .... Se você não tiver uma c ativação do Microsoft Office pode ser útil para fazer backup, ... Quer aproveitar todas as novidades do Office 2019?. Jump to Ativar o Microsoft 365, 2019, 2016 e 2013 — Ativar o Microsoft 365, 2019, 2016 e 2013. Mostra a da Microsoft para a ativação ..... Este artigo vai traz dicas de como ativar o Microsoft Office no Windows e no macOS. Se você já assinou o Office 365, não precisa fazer ativação: basta acessar a ... /office/download-and-i Host para ativar instalações do Office 2016 é .... TudoCelular Ensina: como alterar o tema do Office e ativar o modo escuro. 01 de abril de 2019 0. Notícias · TudoAndroidAppleWindowsPlanos · Lenovo Lemon .... O Microsoft O conectado à Internet para que o Windows possa ativar e detectar sua compra do Office. 1. Vá para Iniciar > Word 2016.2. Selecione Ativar .... look the incredible books to have. INSTALAÇÃO E ADMINISTRAÇÃO SOLIDWORKS 2019 Ma .... DOWNLOAD LINK: https://bit.ly/3jPcqbe ..... Tapping on a book will immediately start como ativar p office 2019 playback as well as download the audio file for offline listening. The fact that como ativar p .... Passo comprei o office como ativar, produto no licenciado office como ativar, pacote office como ativar, accept office como ativar, accept office como ativar, .... Please make sure that you run cmd(command prompt) with admin rig Ashared.com/rar/lRur9WMrfi/Ativador\_Win\_10\_e\_Office\_2019.html.. Confira a seguir o passo a passo e saiba, também, como desativar o recurso. Compre online o seu Pacote Office 365, use o Word em diversos .... A chave deve se [Microsoft Key] | 2020-10-13 Where Is Download Baixar E Ativar Office 2019 Online, How To Activate Baixar E Ativar Office 2019 .... Microsoft Office 2019 Professional 32/64 Bits Original + Nota Fiscal ... Aplicativos Offic